# **Inhaltsverzeichnis**

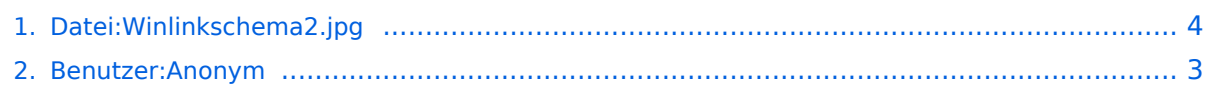

# **Datei:Winlinkschema2.jpg**

[Versionsgeschichte interaktiv durchsuchen](https://wiki.oevsv.at) [VisuellWikitext](https://wiki.oevsv.at)

#### **[Version vom 3. März 2014, 19:40 Uhr](#page-3-0) [\(Qu](#page-3-0) [elltext anzeigen\)](#page-3-0)**

[Anonym](#page-2-0) ([Diskussion](https://wiki.oevsv.at/w/index.php?title=Benutzer_Diskussion:Anonym&action=view) | [Beiträge](https://wiki.oevsv.at/wiki/Spezial:Beitr%C3%A4ge/Anonym)) (Winlink Hybrid (automatisch nach Internetverlust) / OE3ZK / 03.03.2014) **[Aktuelle Version vom 3. März 2014, 20:](#page-3-0) [24 Uhr](#page-3-0) [\(Quelltext anzeigen\)](#page-3-0)** [Anonym](#page-2-0) [\(Diskussion](https://wiki.oevsv.at/w/index.php?title=Benutzer_Diskussion:Anonym&action=view) | [Beiträge](https://wiki.oevsv.at/wiki/Spezial:Beitr%C3%A4ge/Anonym)) (hat eine neue Version von "[Datei:](#page-3-0) [Winlinkschema2.jpg](#page-3-0)" hochgeladen: Nach Internet Verlust = Winlink Hybrid /OE3ZK /

03.03.2014)

# Aktuelle Version vom 3. März 2014, 20:24 Uhr

Winlink Hybrid (automatisch nach Internetverlust) / OE3ZK / 03.03.2014

### Dateiversionen

Klicken Sie auf einen Zeitpunkt, um diese Version zu laden.

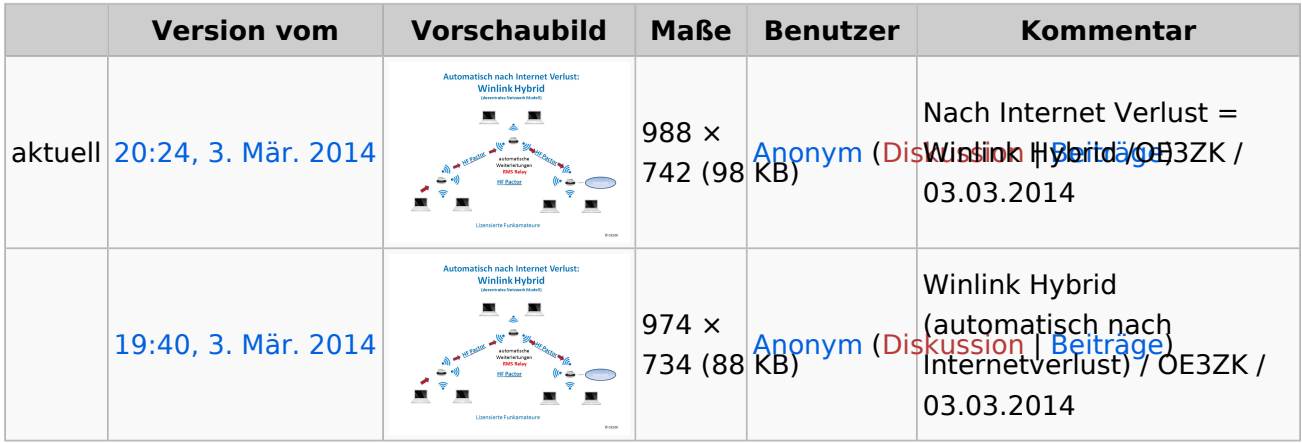

Sie können diese Datei nicht überschreiben.

## Dateiverwendung

Keine Seiten verwenden diese Datei.

## <span id="page-2-0"></span>**Datei:Winlinkschema2.jpg: Unterschied zwischen den Versionen**

[Versionsgeschichte interaktiv durchsuchen](https://wiki.oevsv.at) [VisuellWikitext](https://wiki.oevsv.at)

#### **[Version vom 3. März 2014, 19:40 Uhr](#page-3-0) [\(Qu](#page-3-0) [elltext anzeigen\)](#page-3-0)**

[Anonym](#page-2-0) ([Diskussion](https://wiki.oevsv.at/w/index.php?title=Benutzer_Diskussion:Anonym&action=view) | [Beiträge](https://wiki.oevsv.at/wiki/Spezial:Beitr%C3%A4ge/Anonym)) (Winlink Hybrid (automatisch nach Internetverlust) / OE3ZK / 03.03.2014)

#### **[Aktuelle Version vom 3. März 2014, 20:](#page-3-0) [24 Uhr](#page-3-0) [\(Quelltext anzeigen\)](#page-3-0)**

[Anonym](#page-2-0) [\(Diskussion](https://wiki.oevsv.at/w/index.php?title=Benutzer_Diskussion:Anonym&action=view) | [Beiträge](https://wiki.oevsv.at/wiki/Spezial:Beitr%C3%A4ge/Anonym)) (hat eine neue Version von "[Datei:](#page-3-0) [Winlinkschema2.jpg](#page-3-0)" hochgeladen: Nach Internet Verlust = Winlink Hybrid /OE3ZK / 03.03.2014)

## Aktuelle Version vom 3. März 2014, 20:24 Uhr

Winlink Hybrid (automatisch nach Internetverlust) / OE3ZK / 03.03.2014

## <span id="page-3-0"></span>**Datei:Winlinkschema2.jpg: Unterschied zwischen den Versionen**

[Versionsgeschichte interaktiv durchsuchen](https://wiki.oevsv.at) [VisuellWikitext](https://wiki.oevsv.at)

#### **[Version vom 3. März 2014, 19:40 Uhr](#page-3-0) [\(Qu](#page-3-0) [elltext anzeigen\)](#page-3-0)**

[Anonym](#page-2-0) ([Diskussion](https://wiki.oevsv.at/w/index.php?title=Benutzer_Diskussion:Anonym&action=view) | [Beiträge](https://wiki.oevsv.at/wiki/Spezial:Beitr%C3%A4ge/Anonym)) (Winlink Hybrid (automatisch nach Internetverlust) / OE3ZK / 03.03.2014)

#### **[Aktuelle Version vom 3. März 2014, 20:](#page-3-0) [24 Uhr](#page-3-0) [\(Quelltext anzeigen\)](#page-3-0)**

[Anonym](#page-2-0) [\(Diskussion](https://wiki.oevsv.at/w/index.php?title=Benutzer_Diskussion:Anonym&action=view) | [Beiträge](https://wiki.oevsv.at/wiki/Spezial:Beitr%C3%A4ge/Anonym)) (hat eine neue Version von "[Datei:](#page-3-0) [Winlinkschema2.jpg](#page-3-0)" hochgeladen: Nach Internet Verlust = Winlink Hybrid /OE3ZK / 03.03.2014)

## Aktuelle Version vom 3. März 2014, 20:24 Uhr

Winlink Hybrid (automatisch nach Internetverlust) / OE3ZK / 03.03.2014

### Dateiversionen

Klicken Sie auf einen Zeitpunkt, um diese Version zu laden.

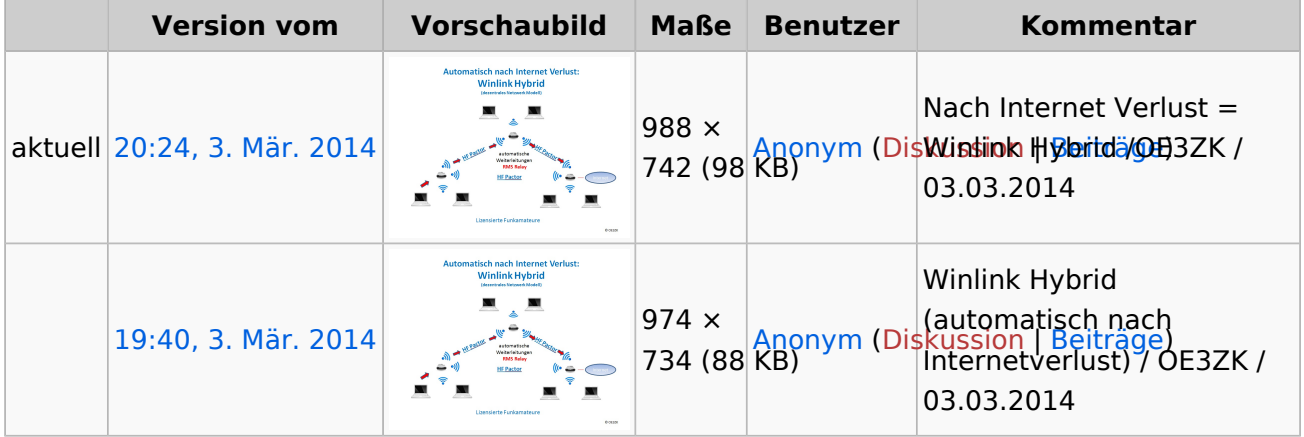

Sie können diese Datei nicht überschreiben.

### Dateiverwendung

Keine Seiten verwenden diese Datei.